# <sup>543</sup> *Capitolo* 70

«

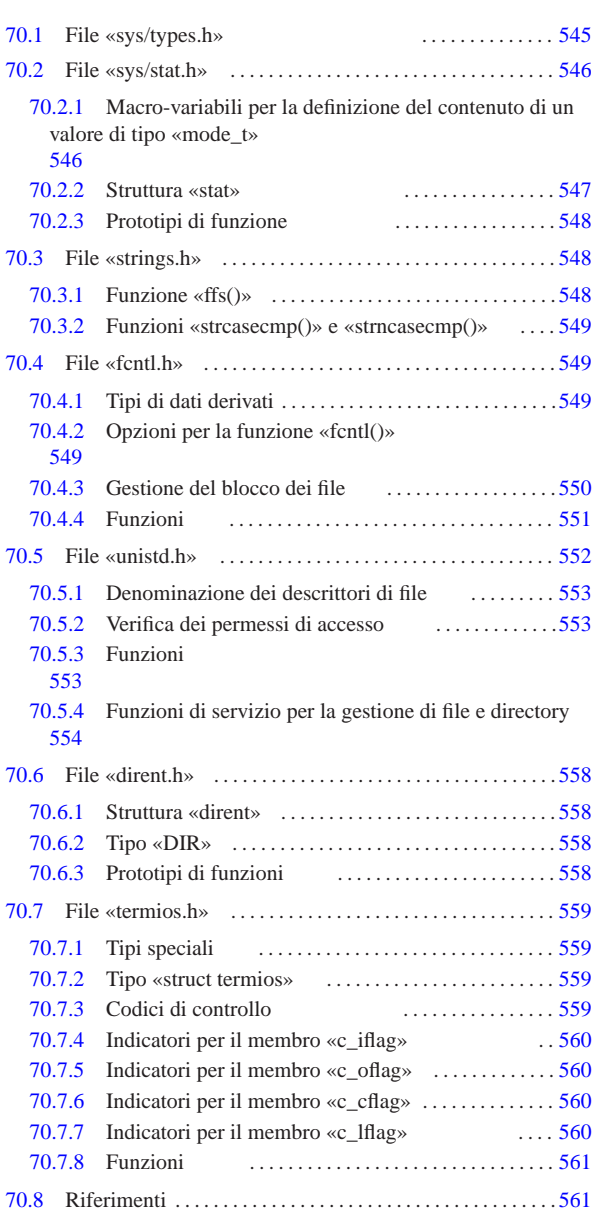

access() 553 554 alarm() 553 blkcnt\_t 545 blksize\_t 545 BRKINT 560 cc\_t 559 chdir() 553 556 chmod() 548 chown() 553 clock\_t 545 close() 553 closedir() 558 confstr()  $553$  creat()  $551$  dev t  $545$  DIR  $558$  dirent.h  $\frac{3}{4}$  558 dup() 553 dup2() 553 ECHO 560 ECHOE 560 ECHOK 560 ECHONL  $560$  execl()  $553$  execle()  $553$  execlp()  $553$  $\frac{1}{30}$  execv() 553 execve() 553 execvp() 553 fchmod() 548 fchown() 553 fcntl() 551 fcntl.h 549 FD\_CLOEXEC 549 form  $f$  ffs() 548 fork() 553 fpathconf() 553 fstat() 548  $\frac{1}{2}$  ftruncate() 553 F\_DUPFD 549 F\_GETFD 549 F\_GETFL 549  $F_{\frac{3}{2}}$  F\_GETLK 549 F\_GETOWN 549 F\_OK 553 F\_RDLCK 550  $\frac{6}{3}$  F\_SETFD 549 F\_SETFL 549 F\_SETLK 549 F\_SETLKW 549 F\_SETOWN 549 F\_UNLCK 550 F\_WRLCK 550 getcwd() 553  $\frac{9}{5}$  555 getegid() 553 geteuid() 553 getgid() 553  $\frac{5}{6}$  getgroups() 553 gethostname() 553 getlogin() 553 getlogin\_r() 553 getopt() 553 getpgrp() 553 getpid() 553 getppid() 553 getuid() 553 gid\_t 545 ICANON 560 ICRNL 560 id\_t 545 IEXTEN 560 IGNBRK 560  $\frac{1}{3}$  IGNCR 560 IGNPAR 560 INLCR 560 ino\_t 545 INPCK 560

«a2» 2013.11.11 --- *Copyright Daniele Giacomini -- appunti2@gmail.com* http://informaticalibera.net

Libreria POSIX

```
isatty() 553 ISIG 560 ISTRIP 560 IXOFF 560 IXON 560
link() 553 557 lseek() 553 lstat() 548 mkdir() 548
mkfifo() 548 mknod() 548 mode_t 545 546 NCCS 559
nlink t 545 NOFLSH 560 off t 545 open() 551
opendir() 558 OPOST 560 O_ACCMODE 549 O_APPEND 549
O_CREAT 549 O_DSYNC 549 O_EXCL 549 O_NOCTTY 549
O_NONBLOCK 549 O_RDONLY 549 O_RDWR 549 O_RSYNC 549
O_SYNC 549 O_TRUNC 549 O_WRONLY 549 PARMRK 560
pathconf() 553 pause() 553 pid_t 545 pipe() 553
pthread_t 545 read() 553 readdir() 558 readlink()
553 rewinddir() 558 rmdir() 553 R_OK 553 setegid()
553 seteuid() 553 setgid() 553 setpgid() 553
setsid() 553 setuid() 553 size_t 545 sleep() 553
speed_t 559 ssize_t 545 stat() 548 stat.h 546
STDERR_FILENO 553 STDIN_FILENO 553 STDOUT_FILENO
553 strcasecmp() 549 strings.h 548 strncasecmp()
549 structure stat 547 struct dirent 558 struct
termios 559 st_atime 547 st_blksize 547 st_blocks
547 st_ctime 547 st_dev 547 st_gid 547 st_ino 547
st_mode 547 st_mtime 547 st_nlink 547 st_rdev 547
st_size 547 st_uid 547 symlink() 553 sys/types.h
545 sysconf() 553 S_IFBLK 546 S_IFCHR 546 S_IFDIR
546 S_IFIFO 546 S_IFLNK 546 S_IFMT 546 S_IFREG 546
S_IFSOCK 546 S_IRGRP 546 S_IROTH 546 S_IRUSR 546
S_IRWXG 546 S_IRWXO 546 S_IRWXU 546 S_ISBLK() 546
S_ISCHR() 546 S_ISDIR() 546 S_ISFIFO() 546 S_ISGID
546 S_ISLNK() 546 S_ISREG() 546 S_ISSOCK() 546
S_ISUID 546 S_ISVTX 546 S_IWGRP 546 S_IWOTH 546
S_IWUSR 546 S_IXGRP 546 S_IXOTH 546 S_IXUSR 546
tcflag_t 559 tcgetattr() 561 tcgetpgrp() 553
TCSADRAIN 561 TCSAFLUSH 561 TCSANOW 561
tcsetattr() 561 tcsetpgrp() 553 termios.h 559
time_t 545 TOSTOP 560 ttyname() 553 ttyname_r() 553
uid_t 545 umask() 548 unistd.h 552 unlink() 553 557
VEOF 559 VEOL 559 VERASE 559 VINTR 559 VKILL 559 VMIN
559 VQUIT 559 VSTART 559 VSTOP 559 VSUSP 559 VTIME 559
write() 553 W_OK 553 X_OK 553 _exit() 553
```
In generale, la libreria offerta da un compilatore del linguaggio C si può estendere in modo imprecisato verso le definizioni dello standard POSIX. Per esempio, è normale che una libreria C includa le funzionalità relative alla gestione delle espressioni regolari, definite dallo standard POSIX. Pertanto, non esiste propriamente una libreria C e una POSIX, va quindi verificato con il proprio compilatore cosa offrono effettivamente le librerie disponibili, specificando eventualmente, in fase di compilazione, l'inclusione di questa o quella libreria precompilata per la gestione di quella certa funzionalità POSIX.

Nei capitoli successivi vengono descritti alcuni dei file di intestazione previsti dallo standard POSIX, che a loro volta non sono già presi in considerazione dallo standard del linguaggio C. In certi casi viene mostrato come potrebbero essere realizzati questi file (gli esempi dovrebbero essere disponibili a partire da allegati/c/ ).

Tabella 70.1. Alcuni file di intestazione dello standard POSIX che non si trovano già nello standard del linguaggio C.

| Intestazione | Descrizione                                                                                                    | Riferimenti  |
|--------------|----------------------------------------------------------------------------------------------------|--------------|
| sys/types.h  | Tipi di dati derivati.                                                                                                    | sezione 70.1 |
| sys/stat.h   | Definizione dei dati restituiti dal-<br>la funzione <i>stat</i> (), necessari alla<br>qualificazione delle caratteristi-<br>che dei file, e di alcune funzioni<br>relative alla questione. | sezione 70.2 |
| strings.h    | Funzioni per il trattamento delle<br>stringhe e simili che non sono già<br>incluse in 'string.h'.                                                                                          | sezione 70.3 |
| fcntl.h      | Opzioni per il controllo dei file,<br>sezione 70.4<br>gestiti in qualità di descrittori.                                                                                                   |              |

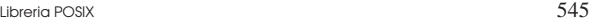

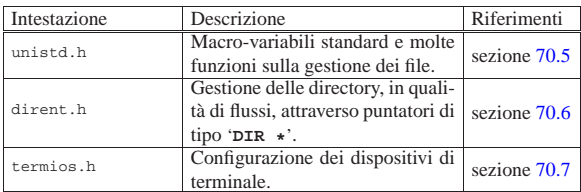

# 70.1 File «sys/types.h»

Il file 'sys/types.h' viene usato dallo standard POSIX per definire tutti i tipi di dati derivati, inclusi alcuni che già fanno parte dello standard C puro e semplice (si veda eventualmente la realizzazione di questo file nei sorgenti di os32, sezione 95.26). La tabella successiva ne descrive solo una parte.

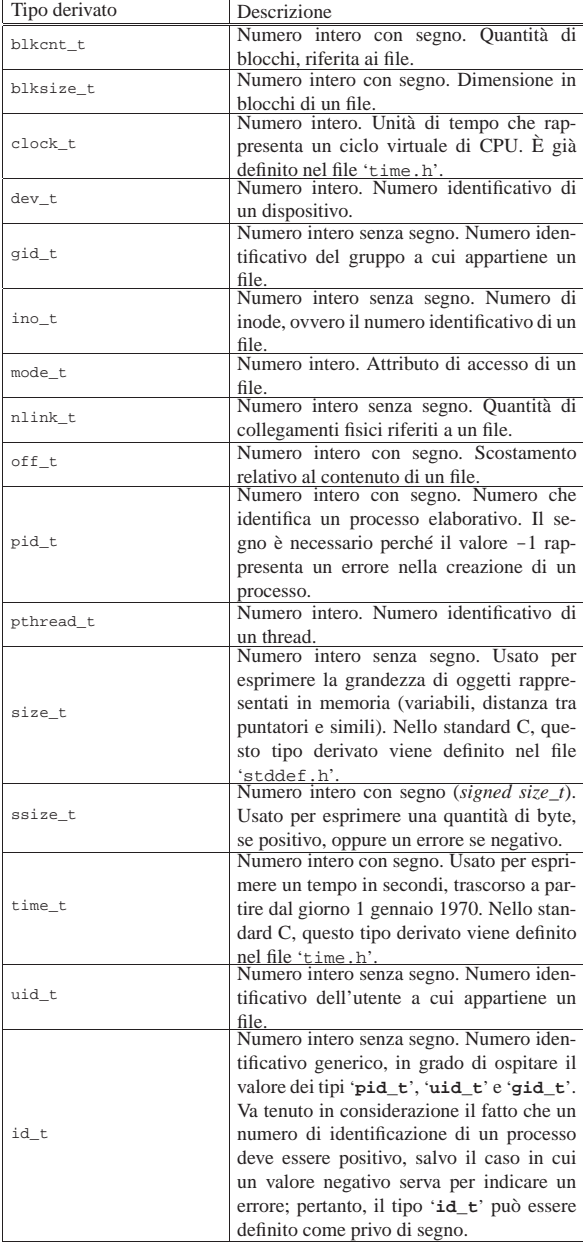

L'esempio successivo mostra come potrebbero essere dichiarati questi tipi derivati, limitatamente ai casi descritti nella tabella:

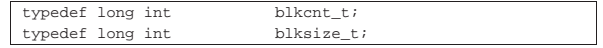

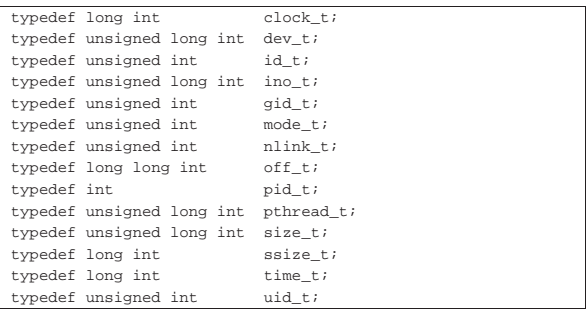

# 70.2 File «sys/stat.h»

Il file 'sys/stat.h' viene usato dallo standard POSIX principalmente per definire un insieme di macro-variabili che individuano le caratteristiche fondamentali di un file (tipo di file e permessi), per definire il tipo '**struct stat**' che serve a rappresentare lo stato di un file, per dichiarare il prototipo di alcune funzioni che hanno a che fare con queste informazioni (si veda eventualmente la realizzazione del file 'sys/stat.h' e di alcune delle sue funzioni nei sorgenti di os32, sezione 95.25).

È importante considerare il file 'sys/stat.h' assieme a 'fcntl. h'.

Nel file 'sys/stat.h' si fa riferimento a un insieme di tipi derivati, dichiarati nel file 'sys/types.h'. Per semplicità, l'esempio propone la sua inclusione iniziale:

```
|#include <sys/types.h> // dev_t
                            | // off_t
                            | // blkcnt_t
                            | // blksize_t
                            | // ino_t
                            | // mode_t
                            | // nlink_t
                            // uid t| // gid_t
                            | // time_t
```
70.2.1 Macro-variabili per la definizione del contenuto di un valore di tipo «mode\_t»

Il tipo derivato '**mode\_t**' serve a rappresentare il tipo di un file (o di una directory) e i permessi disponibili. Questo tipo si traduce generalmente in un intero a 16 bit. Trattandosi di un valore numerico, queste informazioni sono distinte a gruppi di bit, selezionabili attraverso una maschera. Pertanto, tra le macro-variabili che distinguono le varie caratteristiche associabili a una variabile di tipo '**mode\_t**', alcune vanno usate come maschera, per distinguere un certo insieme di informazioni, dalle altre.

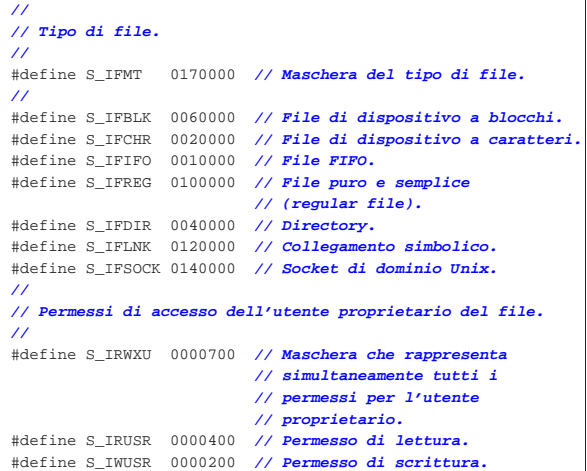

Libreria POSIX 547

```
|#define S_IXUSR 0000100 // Permesso di esecuzione
                           | // o attraversamento.
|//
|// Permessi di accesso del gruppo proprietario del file.
|//
|#define S_IRWXG 0000070 // Maschera che rappresenta
                           | // simultaneamente tutti i
                           | // permessi per il gruppo
                           | // proprietario.
 |#define S_IRGRP 0000040 // Permesso di lettura.
 |#define S_IWGRP 0000020 // Permesso di scrittura.
 |#define S_IXGRP 0000010 // Permesso di esecuzione
                            | // o attraversamento.
|//
|// Permessi di accesso degli altri utenti.
|//
|#define S_IRWXO 0000007 // Maschera che rappresenta
                           | // simultaneamente tutti i
                           | // permessi per il gruppo
                           | // proprietario.
 |#define S_IROTH 0000004 // Permesso di lettura.
|#define S_IWOTH 0000002 // Permesso di scrittura.
|#define S_IXOTH 0000001 // Permesso di esecuzione
                            | // o attraversamento.
|//
|// Permessi aggiuntivi: S-bit.
|// In questo caso non c'è una maschera che li includa tutti.
 |//
 |#define S_ISUID 0004000 // S-UID.
 |#define S_ISGID 0002000 // S-GID.
 |#define S_ISVTX 0001000 // Sticky.
```
Figura 70.6. Schema delle «modalità» POSIX per descrivere le caratteristiche di un file. Questa informazione si associa all'inode.

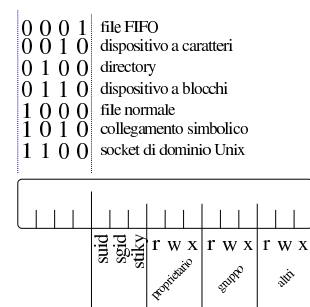

Inoltre, vengono definite delle macroistruzioni per distinguere il tipo di file, dalle informazioni contenute in una variabile di tipo '**mode\_t**', ammesso che queste informazioni siano incluse effettivamente:

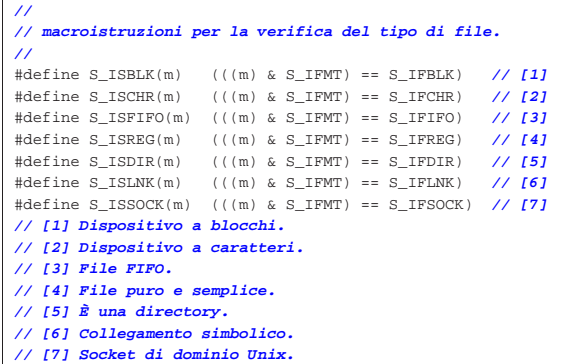

#### 70.2.2 Struttura «stat»

Il file 'sys/stat.h' include la dichiarazione del tipo derivato '**struct stat**', con lo scopo di contenere le informazioni disponibili su di un file. La struttura deve contenere almeno i membri che appaiono nell'esempio successivo:

«

«

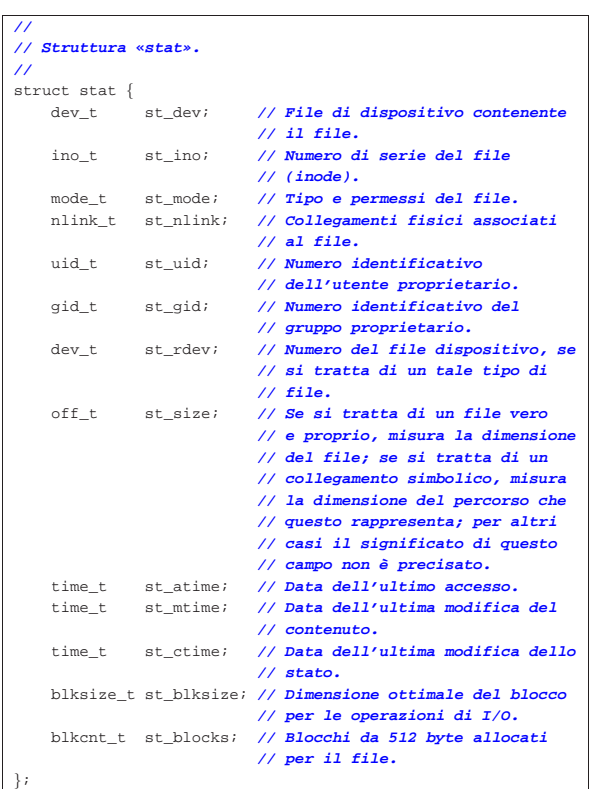

70.2.3 Prototipi di funzione

«

«

«

|**//**

Il file 'sys/stat.h' include la dichiarazione di alcuni prototipi di funzione, come si vede nell'esempio seguente:

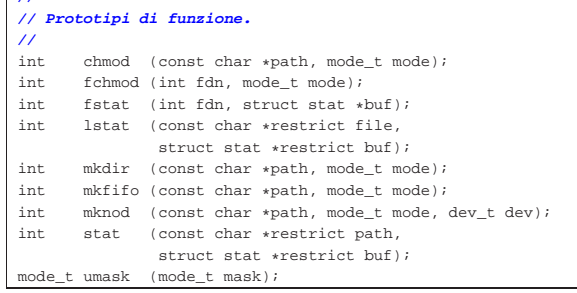

# 70.3 File «strings.h»

Il file di intestazione 'strings.h' contiene i prototipi di alcune funzioni, legate prevalentemente alla scansione delle stringhe. Dal momento che viene usato il tipo derivato '**size\_t**', questo viene definito attraverso l'inclusione del file '**stddef.h**'. |#include <stddef.h>

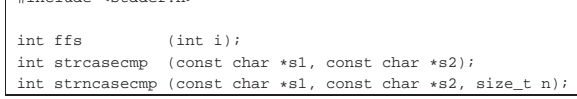

Lo standard prevede anche altri prototipi di funzioni ormai superate, che rimangono solo per compatibilità con il passato.

70.3.1 Funzione «ffs()»

La funzione *ffs()* serve a scandire i bit di un valore numerico intero, alla ricerca del primo bit a uno, partendo dalla posizione meno significativa, restituendo l'indice di tale bit, considerando il bit meno Libreria POSIX 549

significativo avente indice uno. Pertanto, se il valore da scandito è pari a zero (non ha alcun bit a uno), la funzione restituisce zero.

Al di fuori dello standard, è probabile trovare delle altre funzioni simili a questa, per la scansione degli interi di tipo '**long int**' e di tipo '**long long int**'. In tal caso, i nomi delle funzioni ulteriori possono essere *ffsl()* e *ffsll()*.

70.3.2 Funzioni «strcasecmp()» e «strncasecmp()»

Le funzioni *strcasecmp()* e *strncasecmp()* servono a confrontare due stringhe, ignorando la differenza tra maiuscole e minuscole. Nel caso di *strncasecmp()* il confronto è limitato a una certa quantità massima di caratteri.

Se la configurazione locale è quella POSIX, il confronto avviene come se le due stringhe venissero convertite preventivamente in caratteri minuscoli; ma nel caso sia attiva una configurazione locale differente, lo standard non specifica in che modo la comparazione abbia luogo.

Il valore restituito dalle due funzioni dipende dal confronto lessicografico delle due stringhe. Se sono uguali (a parte la differenza tra maiuscole e minuscole), il risultato è zero; se la prima stringa è lessicograficamente precedente rispetto alla seconda, il valore restituito è inferiore a zero; se la prima stringa è lessicograficamente successiva alla seconda, il valore ottenuto è superiore a zero.

# 70.4 File «fcntl.h»

Il file di intestazione 'fcntl.h' riguarda la parte fondamentale della gestione dei file, attraverso i descrittori; precisamente si considerano la creazione, l'apertura e l'attribuzione di opzioni di funzionamento, mentre altre questioni sono gestite attraverso le definizioni contenute nel file 'unistd.h' (si veda eventualmente la realizzazione del file 'fcntl.h' e di alcune delle sue funzioni nei sorgenti di os32, sezione 95.6).

### 70.4.1 Tipi di dati derivati

Il file di intestazione 'fcntl.h' utilizza alcuni tipi di dati derivati, già definiti nel file 'sys/types.h':

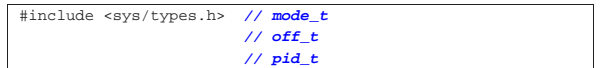

70.4.2 Opzioni per la funzione «fcntl()»

Nel file di intestazione 'fcntl.h' si definiscono varie macrovariabili, di cui un primo insieme riguarda, quasi in modo esclusivo, l'uso della funzione *fcntl()*. |**//**

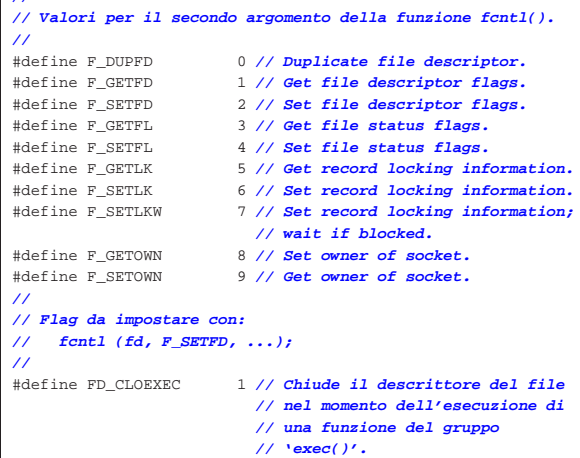

«

«

«

Le macro-variabili *F\_DUPFD*, *F\_GETFD*, *F\_SETFD*, *F\_GETFL*, *F\_SETFL*, *F\_GETLK*, *F\_SETLK*, *F\_SETLKW*, *F\_GETOWN* e *F\_SETOWN*, servono per dichiarare il tipo di comando da dare alla funzione *fcntl()*, attraverso il suo secondo parametro:

| |int fcntl (int *fdn*, int *cmd*, ...);

La macro-variabile *FD\_CLOEXEC* riguarderebbe un insieme di indicatori associati a un descrittore di file (*fd\_flags*), di cui però ne esiste uno solo, rappresentato dalla macro-variabile stessa. Utilizzando la funzione *fcntl()* e specificando il comando *F\_GETFD* è possibile ottenere lo stato di questi indicatori (ovvero solo *FD\_CLOEXEC*), mentre con il comando *F\_SETFD* è possibile modificare questo stato. Quando l'indicatore *FD\_CLOEXEC* risulta attivo per un certo descrittore di file, se viene eseguita la sostituzione del processo con l'ausilio di una funzione del gruppo *exec*...*()*, il descrittore in questione viene chiuso, mentre diversamente rimarrebbe aperto.

Nel file di intestazione 'fcntl.h' vengono dichiarate anche delle macro-variabili per definire la modalità di accesso a un file, da usare prevalentemente con la funzione *open()*:

```
|//
|// Indicatori per la creazione dei file, da usare nel
|// parametro «oflag» della funzione open().
|//
|#define O_CREAT 000010 // Crea il file se non esiste già.
                    |#define O_EXCL 000020 // Indicatore di accesso
                           | // esclusivo.
|#define O_NOCTTY 000040 // Non assegna un terminale di
// controllo.<br>#define 0 TRUNC 000100 // Indicatore
                    000100 // Indicatore di troncamento.
|//
|// Indicatori dello stato dei file,
|// usati nelle funzioni open() e fcntl().
|//
|#define O_APPEND 000200 // Scrittura in aggiunta.
                   |#define O_DSYNC 000400 // Scrittura sincronizzata
                           | // dei dati.
|#define O_NONBLOCK 001000 // Modalità non bloccante.
 |#define O_RSYNC 002000 // Lettura sincronizzata.
|#define O_SYNC 004000 // Scrittura sincronizzata
                           | // dei file.
|//
|// Maschera per la selezione delle sole modalità principali
|// di accesso ai file.
|//
|#define O_ACCMODE 000003 // Seleziona gli ultimi due bit,
                           | // che in questo caso individuano
                           | // le modalità di accesso
                           | // principali (lettura, scrittura
| // ed entrambe) dalle altre
| // modalità che sono già state
                           | // descritte sopra.
|//
|// Modalità principali di accesso ai file, secondo la
|// tradizione.
|//
|//#define O_RDONLY 000000 // Apertura in sola lettura.
|//#define O_WRONLY 000001 // Apertura in sola scrittura.
|//#define O_RDWR 000002 // Apertura in lettura e
                           |// // scrittura.
|//
|// Modalità principali secondo le indicazioni per le
|// realizzazioni future:
|//
|#define O_RDONLY 000001 // Apertura in lettura.
                   |#define O_WRONLY 000002 // Apertura in scrittura.
|#define O_RDWR (O_RDONLY | O_WRONLY) // Apertura in
                                           | // lettura
                                           | // e scrittura.
```
70.4.3 Gestione del blocco dei file

«

Alcune macro-variabili e il tipo derivato '**struct flock**' servono per la gestione del blocco dei file.<sup>1</sup> L'esempio seguente si limita ai soli membri indispensabili:

```
|//
|// Valori per il tipo "l_type" (di una variabile strutturata
|// di tipo "struct flock"), usato per il blocco dei record
|// attraverso la funzione fcntl().
|//
 |#define F_RDLCK 0 // Read lock.
|#define F_WRLCK 1 // Write lock.
|#define F_UNLCK 2 // Remove lock.
|//
|// Struttura «flock».
|//
struct flock {<br>short int l_type;
                         // Tipo del blocco: F_RDLCK,
                         | // F_WRLCK, o F_UNLCK.
    | short int l_whence; // Punto di riferimento iniziale a
                         | // cui si somma poi il valore dello
                         | // scostamento, rappresentato
                         | // da "l_start".
    | off_t l_start; // Scostamento che individua
                         | // l'inizio dell'area bloccata.
                         | // Lo scostamento può essere
                         | // positivo o negativo.
    | off_t l_len; // Dimensione dell'area bloccata:
                         | // se si indica zero, significa che
                         | // questa raggiunge la fine
                         | // del file.
    | pid_t l_pid; // Il numero del processo
                         | // elaborativo che blocca
                         | // l'area.
```
#### 70.4.4 Funzioni

|};

Sono presenti anche i prototipi delle funzioni *creat()*, *fcntl()* e *open()*:

|**//** |**// Prototipi di funzione.** |**//**  $\int$  (const char  $\ast$  file,  $\mod$  );  $int fcnt (int fdn, int cmd, ...);$  $\quad$  (const char \*file, int oflag, ...);

#### Per l'uso delle funzioni *open()* e *creat()* si veda la sezione 68.5.

La funzione *fcntl()* esegue un'operazione, definita dal parametro *cmd*, sul descrittore richiesto come primo parametro (*fdn*). A seconda del tipo di operazione richiesta, potrebbero essere necessari degli argomenti ulteriori, i quali però non possono essere formalizzati in modo esatto nel prototipo della funzione. Il valore del secondo parametro che rappresenta l'operazione richiesta, va fornito in forma di costante simbolica, come descritto nell'elenco seguente, nel quale però sono descritti solo alcuni dei comandi possibili.

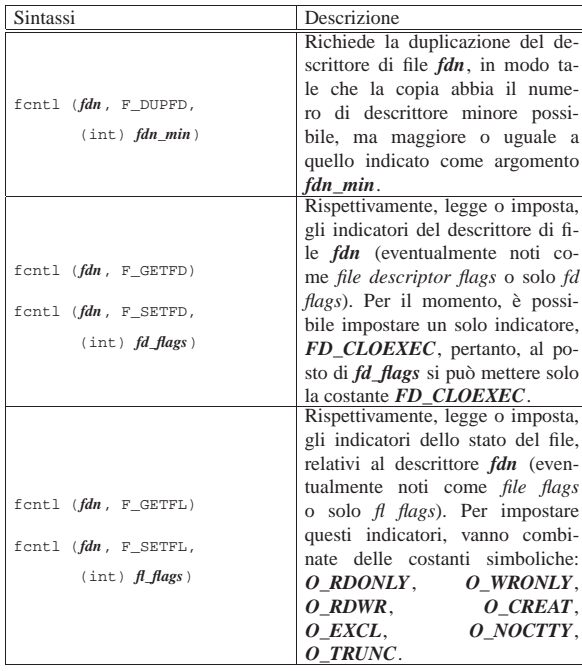

Il significato del valore restituito dalla funzione dipende dal tipo di operazione richiesta, come sintetizzato dalla tabella successiva, relativa ai soli comandi già apparsi. In generale, anche per gli altri comandi, un risultato erroneo viene comunque evidenziato dalla restituzione di un valore negativo.

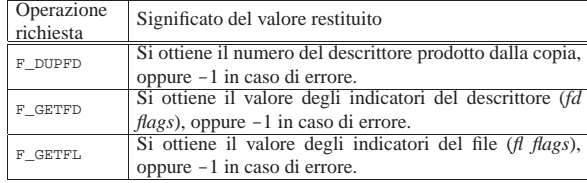

70.5 File «unistd.h»

«

Il file di intestazione 'unistd.h' raccoglie un po' di tutto ciò che riguarda le estensioni POSIX, pertanto è frequente il suo utilizzo (si veda eventualmente la realizzazione del file 'unistd.h' e di alcune delle sue funzioni nei sorgenti di os32, sezione 95.30).

Nel file 'unistd.h' si distingue la presenza di un elenco numeroso di macro-variabili con prefissi *\_POSIX\_*..., *\_POSIX2\_*... e *\_XOPEN\_*..., con lo scopo di dichiarare le caratteristiche del sistema e della libreria. Per l'interrogazione delle caratteristiche o delle limitazioni del sistema, si utilizzano però delle funzioni apposite, costituite precisamente da *pathconf()* e *sysconf()*, le quali utilizzano un proprio insieme di macro-variabili per individuare le caratteristiche da interrogare. Nel caso di *pathconf()* si aggiungono macrovariabili con prefisso *\_PC\_*...; per *sysconf()* le macro-variabili hanno il prefisso *\_SC\_*....

Nei prototipi di funzione si utilizzano diversi tipi derivati, già dichiarati nei file 'sys/types.h' e 'inttypes.h':

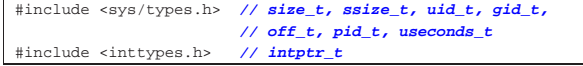

Nel file deve anche essere dichiarato il valore per la macro-variabile *NULL*; in questo caso viene incorporato il file 'stddef.h': |#include <stddef.h> **// NULL**

Libreria POSIX 553

70.5.1 Denominazione dei descrittori di file

Per dare un nome ai descrittori dei flussi standard, nel file 'unistd.h' si dichiarano tre macro-variabili, il cui valore è stabilito necessariamente:

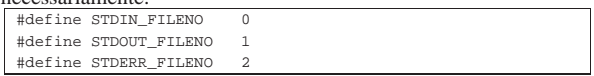

70.5.2 Verifica dei permessi di accesso

La funzione *access()* consente di verificare l'accessibilità di un file. Per questo richiede l'indicazione del percorso e di un valore che rappresenta i tipi di accesso che si vogliono considerare. Questi sono rappresentati dall'unione di quattro possibili macro-variabili:

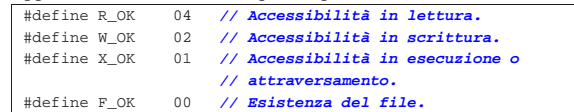

I valori che questa macro-variabili possono avere devono essere tali da consentire la combinazione con l'operatore '**|**' (OR, bit per bit), così da poter verificare simultaneamente tutti gli aspetti dell'accesso al file.

70.5.3 Funzioni

Segue l'elenco dei prototipi delle funzioni principali del file 'unistd.h':

| int                | access     | (const char *path, int mode);            |
|--------------------|------------|------------------------------------------|
| unsigned int alarm |            | (unsigned int seconds);                  |
| int                | chdir      | (const char *path);                      |
| int                | chown      | (const char *path, uid_t owner,          |
|                    |            | gid_t group);                            |
| int                | close      | (int fdn);                               |
| size t             | confstr    | (int name, char *buffer,                 |
|                    |            | size_t length);                          |
| int                | dup        | $(int old_fdn);$                         |
| int                | dup2       | (int old_fdn, int new_fdn);              |
| int                | execl      | (const char *path,                       |
|                    |            | const char $*arg, $ );                   |
| int                | execle     | (const char *path,                       |
|                    |            | const char $*arg, ,$                     |
|                    |            | char *const envp[]);                     |
| int                | execlp     | (const char *path,                       |
|                    |            | const char $*arg, $ );                   |
| int                | execv      | (const char *path,                       |
|                    |            | char *const argv[]);                     |
| int                | execve     | (const char *path,                       |
|                    |            | char *const argv[],                      |
|                    |            | char *const envp[]);                     |
| int                | execvp     | (const char *path,                       |
|                    |            | char *const argv[]);                     |
| void               | exit       | (int status);                            |
| int                | fchown     | (int fdn, uid_t owner,                   |
|                    |            | gid_t group);                            |
| pid_t              | fork       | $(void)$ ;                               |
| long               | fpathconf  | (int fdn, int name);                     |
| int                | ftruncate  | (int fdn, off_t length);                 |
| char               | *getcwd    | (char *buffer, size_t size);             |
| gid_t              | getegid    | $(void)$ ;                               |
| uid_t              | qeteuid    | $(void)$ ;                               |
| gid_t              | getgid     | $(void)$ ;                               |
| int                | getgroups  | $(int size, gid_t list[])$               |
| int                |            | gethostname (char *name, size_t length); |
| char               | *getlogin  | $(void)$ ;                               |
| int                | getlogin_r | (char *buffer, size_t size);             |
| int                | getopt     | (int argv, char *const argv[],           |
|                    |            | const char *optstring);                  |
| pid_t              | getpgrp    | (void);                                  |
| pid_t              | getpid     | (void);                                  |
| pid_t              | getppid    | (void);                                  |
| uid t              | getuid     | $(void)$ ;                               |
| int                | isatty     | (int fdn);                               |
| int                | link       | (const char *old_path,                   |
|                    |            | const char *new path);                   |

«

«

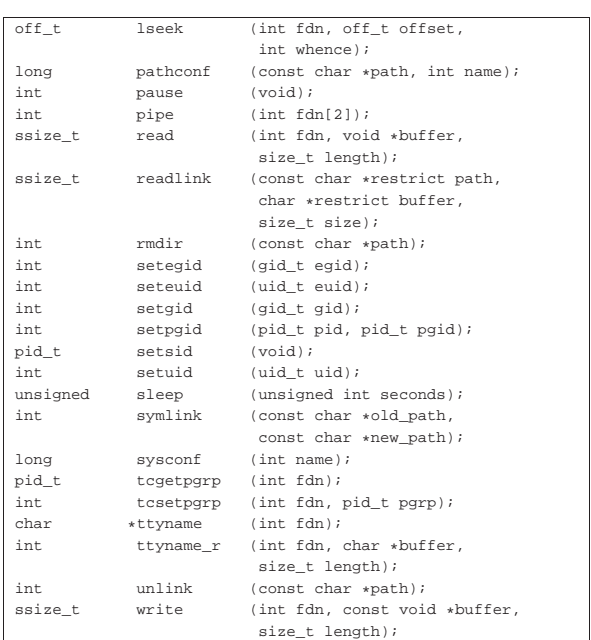

70.5.4 Funzioni di servizio per la gestione di file e directory

« Nelle sezioni seguenti si descrivono solo alcune delle funzioni destinate alla gestione di file e directory, il cui prototipo appare nel file 'unistd.h'.

# 70.5.4.1 Funzione «access()»

«

La funzione *access()* consente di verificare l'accessibilità di un file, il cui percorso viene fornito tramite una stringa. L'accessibilità viene valutata in base a delle opzioni, con cui è possibile specificare a cosa si è interessati in modo preciso.

# | |int access (const char \**percorso*, int *modalità*);

Il secondo parametro della funzione è un numero intero fornito normalmente attraverso l'indicazione di una macro-variabile che rappresenta simbolicamente il tipo di accesso che si intende verificare. Si può utilizzare *F\_OK* per verificare l'esistenza del file o della directory; in alternativa, si possono usare le macro-variabili *R\_OK*, *W\_OK* e *X\_OK*, sommabili assieme attraverso l'operatore OR binario, per la verifica dell'accessibilità in lettura, in scrittura e in esecuzione o attraversamento. Per esempio, scrivendo '**R\_OK|W\_OK|X\_OK**' si vuole verificare che il file o la directory sia accessibile con tutti i tre permessi attivi.

Tabella 70.23. Macro-variabili usate per descrivere la modalità di accesso del secondo parametro della funzione *access()*.

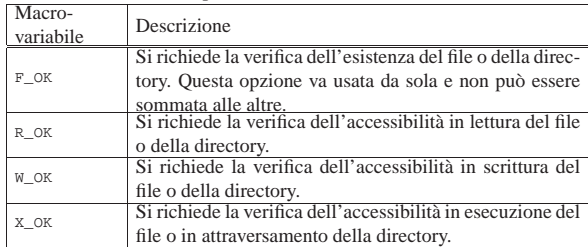

La funzione restituisce il valore zero se il file o la directory risultano accessibili nel modo richiesto, altrimenti restituisce il valore -1 e si può verificare il tipo di errore valutando il contenuto della variabile *errno*.

L'esempio seguente descrive completamente l'uso della funzione.

Libreria POSIX 555

|

|{

|

Si può osservare che per valutare il successo dell'operazione, l'esito restituito dalla funzione viene invertito; inoltre, il contenuto della variabile *errno* viene considerato con l'aiuto della funzione *perror()*. Il file dell'esempio dovrebbe essere disponibile presso allegati/c/ esempio-posix-unistd-access.c .

```
|#include <stdio.h>
 |#include <unistd.h>
|int
|main (void)
     const char *file name = "/tmp/test";
     if (! access (file_name, F_OK))
\qquad \qquad \{| printf ("Il file o la directory "
                 | "\"%s\" esiste.\n", file_name);
         if (! access (file_name, R_OK))
| {
             printf ("Il file o la directory
                     "\%s\" ", file name);
             printf ("è accessibile in lettura.\n");
          | }
         else
| {
             | printf ("Il file o la directory "
                      "\%s"\ ", file_name);
             printf ("non è accessibile in lettura.\n");
             | perror (NULL);
| | | | | | | | | | | | |
         if (! access (file_name, W_OK))
| {
             printf ("Il file o la directory "
                     "\%s\" ", file name);
             printf ("è accessibile in scrittura.\n");
| }
         else
| {
             | printf ("Il file o la directory "
                     "\ \'%s\" ", file_name);
             printf ("non è accessibile in scrittura.\n");
             | perror (NULL);
| }
         | if (! access (file_name, X_OK))
| {
             printf ("Il file o la directory
                      \forall "\s\forall ", file_name);
             | printf ("è accessibile in esecuzione o "
                     | "attraversamento.\n");
| | | | | | | | | | | | |
         | else
| {
             | printf ("Il file o la directory "
                     "\%s\" ", file_name);
             | printf ("non è accessibile in esecuzione "
                     "o attraversamento.\n");
             | perror (NULL);
| }
       | }
    else
       | {
         | printf ("Il file o la directory "
                 | "\"%s\" non esiste.\n", file_name);
         perror (NULL);
\qquad \qquad \}| return (0);
```
## 70.5.4.2 Funzione «getcwd()»

|

|}

La funzione *getcwd()* (*get current working directory*) consente di annotare in una stringa il percorso della directory corrente.

«

| |char \*getcwd (char \**buffer*, size\_t *max*);

Come si può vedere dal prototipo della funzione, occorre predisporre prima un array di caratteri, da usare come stringa, in cui la funzione va a scrivere il percorso trovato (con tanto di carattere nullo di terminazione). Come secondo parametro della funzione va indicata la dimensione massima dell'array, oltre la quale la scrittura non può andare.

La funzione restituisce il puntatore alla stringa contenente il percorso, ma se si verifica un errore restituisce il puntatore nullo e aggiorna la variabile *errno* con la specificazione della causa di tale errore.

L'esempio seguente descrive l'uso della funzione in modo molto semplice; in particolare, in caso di errore si usa la funzione *perror()* per visualizzarne una descrizione. Il file dell'esempio dovrebbe essere disponibile presso allegati/c/esempio-posix-unistd-getcwd.c .

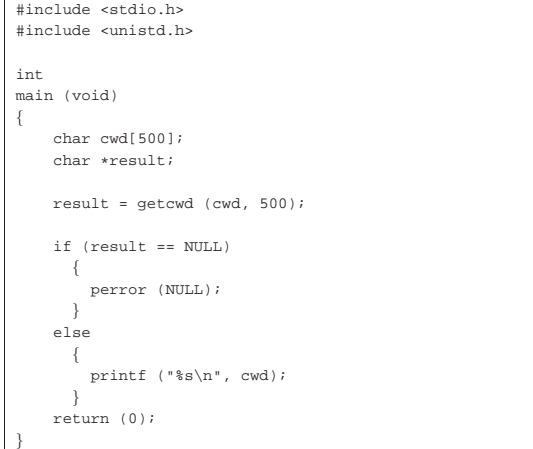

# 70.5.4.3 Funzione «chdir()»

«

La funzione *chdir()* (*change directory*) consente di cambiare la directory corrente del processo elaborativo.

| |int chdir (const char \**path*);

La funzione richiede come unico parametro la stringa che descrive il percorso da raggiungere. La funzione restituisce zero se l'operazione si conclude con successo, oppure il valore -1 in caso di errore, ma in tal caso viene modificata anche la variabile *errno* con l'indicazione più precisa dell'errore verificatosi.

L'esempio seguente mostra il comportamento della funzione, ma va osservato che l'effetto riguarda esclusivamente il processo in funzione e non si riflette al processo che lo genera a sua volta. Per questa ragione il programma di esempio visualizza la posizione corrente raggiunta. Il file dell'esempio dovrebbe essere disponibile presso allegati/c/esempio-posix-unistd-chdir.c .

```
|#include <stdio.h>
|#include <unistd.h>
|
|int
|main (void)
|{
     const char *path = "/tmp/test";
     char cwd[500] = \{'\0'|
     if (! chdir (path))
| \cdot | | || getcwd (cwd, 500);
          | printf ("Il processo passa alla "
                   | "directory \"%s\".\n", cwd);
\qquad \qquad \}else
| || printf ("Non è possibile passare alla "
                   | "directory \"%s\"!\n",
                  path);
         | perror (NULL);
       | }
|
     | return (0);
|}
```
### Libreria POSIX 557

## 70.5.4.4 Funzioni «link()» e «unlink()»

La funzione *link()* consente la creazione di un nuovo collegamento fisico a partire da un file o da una directory già esistente, tenendo conto che la facoltà di creare un collegamento fisico a partire da una directory è una funzione privilegiata e il sistema operativo potrebbe non ammetterla in ogni caso. Per collegamento fisico si intende il riferimento contenuto in una directory, verso un certo file o una certa sottodirectory individuati numericamente da un numero inode. La funzione *link()* produce una sorta di copia del file, nel senso che si predispone un riferimento aggiuntivo alla stessa cosa, senza la duplicazione dei dati relativi. Per converso, la funzione *unlink()* elimina il riferimento a un file o a una directory, cosa che coincide con la cancellazione del file o della directory, se si tratta dell'ultimo riferimento esistente a tale oggetto nel file system. Anche in questo caso, va considerato in modo particolare l'eliminazione del riferimento a una directory: il sistema operativo può impedirlo se si tratta di una directory non vuota.

| |int link (const char \**p1*, const char \**p2*);

 $\begin{array}{|l} \hbox{\it int unlink (const char *p)} \end{array} ;$ 

|

|

|

|}

|

|

I parametri delle due funzioni sono stringhe che descrivono il percorso di un file o di una directory. Nel caso di *unlink()* si indica solo il percorso da rimuovere, mentre con *link()* se ne indicano due: l'origine e la destinazione che si vuole creare.

Le due funzioni restituiscono un valore intero pari a zero se tutto va bene, altrimenti restituiscono il valore -1, modificando anche il contenuto della variabile *errno* con un'informazione più precisa sull'accaduto.

Gli esempi seguenti mostrano il comportamento delle due funzioni. I file degli esempi dovrebbero essere disponibili presso allegati/c/esempio-posix-unistd-link.c e allegati/c/esempio-posixunistd-unlink.c .

```
|#include <stdio.h>
 |#include <unistd.h>
 |int
 |main (void)
 |{
      \text{const char} \text{ } \star \text{old} \text{ } = \text{ } \text{"}\text{/tmp/test"} \text{ } ;| const char *new = "/tmp/test.link";
      if (! link (old, new))
         \{| printf ("Creato il collegamento \"%s\".\n", new);
| }
      else
\qquad \qquad \{printf ("Non è possibile creare il "
                      | "collegamento \"%s\"!\n",
                      new);
           perror (NULL);
\qquad \qquad \}| return (0);
```

```
|#include <stdio.h>
|#include <unistd.h>
|int
|main (void)
|{
     | const char *name = "/tmp/test";
     if (! unlink (name))
\qquad \qquad \{| printf ("Cancellato il file o la "
                    "{\rm directory} \ {\*s\' \.\n}'', name);
        | }
     else
```
«

«

«

«

```
| || printf ("Non è possibile cancellare il file "
                  "o la directory ");
         print f ("\"%s\"!\n", name);
         | perror (NULL);
       | }
|
     | return (0);
|}
```
# 70.6 File «dirent.h»

Il file di intestazione 'dirent.h' raccoglie ciò che serve per la gestione delle directory, attraverso flussi individuati da puntatori di tipo '**DIR \***' (si veda eventualmente la realizzazione del file 'dirent.h' e di alcune delle sue funzioni nei sorgenti di os32, sezione 95.4). La gestione di tali flussi può avvenire attraverso i descrittori di file, così come già avviene per i flussi individuati da puntatori di tipo '**FILE \***', ma ciò è una facoltà, non una necessità realizzativa.

# 70.6.1 Struttura «dirent»

Il file 'dirent.h' prevede la dichiarazione di un tipo derivato, denominato '**struct dirent**', da usare per rappresentare una voce singola di una directory. I membri necessari di questa struttura sono *d\_ino*, per rappresentare il numero di inode della voce, e *d\_name[]* per contenere il nome del file relativo, completo di carattere nullo di terminazione delle stringhe. La definizione del tipo '**struct dirent**' potrebbe essere realizzata nel modo seguente:

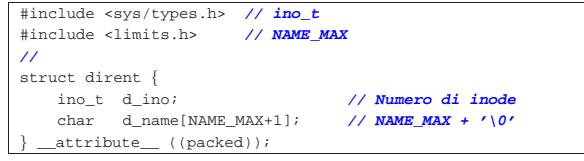

70.6.2 Tipo «DIR»

Nel file 'dirent.h' è definito il tipo derivato '**DIR**', con il quale si intende fare riferimento a un flusso che individua una directory aperta. Se la gestione di tali flussi avviene attraverso i descrittori di file, ci deve poter essere il riferimento al numero del descrittore relativo. Quello che segue è un esempio di una tale struttura, seguita dalla dichiarazione di un array per il contenimento delle informazioni su tutte le directory aperte del processo:

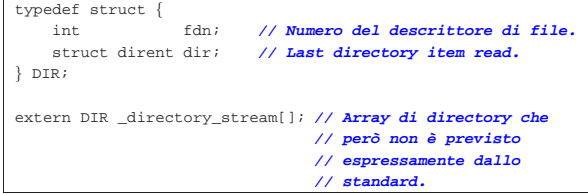

Nella struttura di tipo '**DIR**' di questo esempio, viene inclusa una struttura di tipo '**struct dirent**', per permettere alla funzione *readdir()* di annotare l'ultima voce letta da una certa directory.

# 70.6.3 Prototipi di funzioni

La gestione delle directory in forma di flussi di tipo '**DIR \***' richiede alcune funzioni specifiche, di cui si trovano i prototipi nel file 'dirent.h':

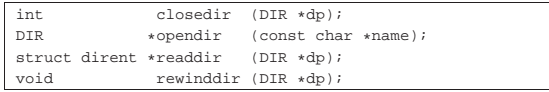

La funzione *opendir()* apre un flusso corrispondente a una directory indicata tramite il suo percorso, restituendo il puntatore relativo. Una volta aperta una directory, si possono leggere le sue voci con la funzione *readdir()*, la quale restituisce il puntatore di una variabile

Libreria POSIX 559

strutturata di tipo '**struct dirent**', all'interno della quale è possibile trarre i dati della voce letta: negli esempi di questo capitolo, tali informazioni sono incorporate nella struttura '**DIR**' che rappresenta la directory aperta. Ogni lettura fa avanzare alla voce successiva della directory e, se necessario, si può riposizionare l'indice di lettura alla prima voce, con la funzione *rewinddir()*. Per chiudere un flusso aperto, si usa la funzione *closedir()*.

#### 70.7 File «termios.h»

La gestione essenziale del terminale a caratteri è abbastanza complessa e si sintetizza con le definizioni del file 'termios.h' (si veda eventualmente la realizzazione del file 'termios.h' e di alcune delle sue funzioni nei sorgenti di os32, sezione 95.28). Lo standard prevede due modalità di inserimento: canonica e non canonica. Negli esempi di questo capitolo ci si sofferma su ciò che serve nel file 'termios.h' per gestire la modalità canonica, ovvero quella tradizionale per cui il dispositivo del terminale fornisce dati, solo dopo l'inserimento completo di una riga, confermato con un codice di interruzione di riga o con un altro codice che concluda comunque l'inserimento.

70.7.1 Tipi speciali

Nel file 'termios.h' vengono definiti alcuni tipi speciali per variabili scalari, che potrebbero essere descritti nel modo seguente:

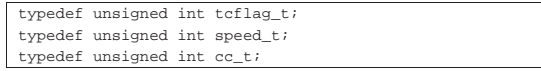

Il tipo '**tcflag\_t**' viene usato nelle strutture di tipo '**struct termios**', la cui definizione viene fatta nello stesso file 'termios. h'; il tipo '**speed\_t**' serve per contenere il valore di una velocità di comunicazione del terminale; il tipo '**cc\_t**' serve per rappresentare un carattere di controllo, per la gestione del terminale.

#### 70.7.2 Tipo «struct termios»

Nel file 'termios.h' viene definita la struttura '**struct termios**', allo scopo di annotare tutte le informazioni sulla modalità di funzionamento di un certo dispositivo di terminale. Nell'esempio seguente si vedono solo i membri obbligatori, ma va considerata l'aggiunta di informazioni legate alla velocità di comunicazione, se il terminale ne deve fare uso. La definizione della struttura '**struct termios**' richiede anche la dichiarazione della macro-variabile *NCCS*, come si vede nell'esempio.

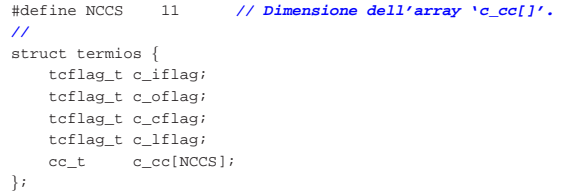

Il membro *c\_iflag* contiene gli indicatori che descrivono la modalità di inserimento di dati attraverso il terminale; il membro *c\_oflag* contiene indicatori per la modalità di elaborazione dei dati in uscita, prima della loro lettura; il membro *c\_cflag* contiene opzioni di controllo; il membro *lflag* contiene opzioni «locali» (qui, in particolare, si definisce se il terminale debba funzionare in modalità canonica o meno); l'array *c\_cc[]* contiene i codici di caratteri da interpretare in modo speciale, per il controllo del funzionamento del terminale.

## 70.7.3 Codici di controllo

Durante l'inserimento di dati attraverso il terminale, alcuni codici possono assumere un significato particolare. Il valore numerico di questi codici è annotato nell'array *c\_cc[]* che è membro della struttura di tipo '**struct termios**'; per farvi riferimento, l'indice da usare nell'array *c\_cc[]* deve essere indicato attraverso una meta-variabile:

«

«

«

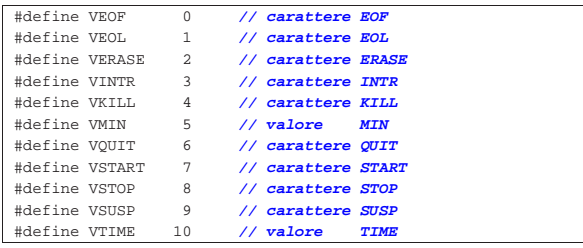

Due valori di questo elenco fanno eccezione: '**VMIN**' e '**VTIME**', in quanto rappresentano invece un'informazione di tipo differente, necessaria per la gestione non canonica del terminale.

70.7.4 Indicatori per il membro «c\_iflag»

Il membro *c\_iflag* di una struttura di tipo '**struct termios**' può contenere degli indicatori indipendenti sulla configurazione per l'inserimento. Tali indicatori vanno forniti attraverso macro-variabili definite nel file 'termios.h', di cui segue un esempio:

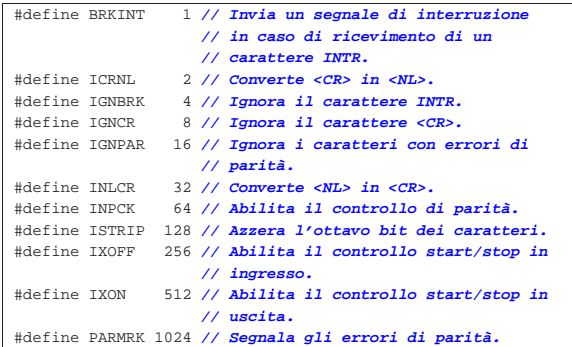

70.7.5 Indicatori per il membro «c\_oflag»

Il membro *c\_oflag* di una struttura di tipo '**struct termios**' può contenere degli indicatori indipendenti sulla configurazione per l'output. Tali indicatori vanno forniti attraverso macro-variabili definite nel file 'termios.h'. Di questi indicatori ne è obbligatorio solo uno: *OPOST*, che ha lo scopo di abilitare una forma imprecisata di elaborazione dell'output.

|#define OPOST 1 **// post-process output**

70.7.6 Indicatori per il membro «c\_cflag»

Il membro *c\_cflag* di una struttura di tipo '**struct termios**' può contenere degli indicatori indipendenti sulla configurazione per il controllo del terminale. Tale configurazione qui viene omessa.

70.7.7 Indicatori per il membro «c\_lflag»

Il membro *c\_lflag* di una struttura di tipo '**struct termios**' può contenere degli indicatori indipendenti sulla configurazione «locale» del terminale. Tali indicatori vanno forniti attraverso macro-variabili definite nel file 'termios.h', di cui segue un esempio:

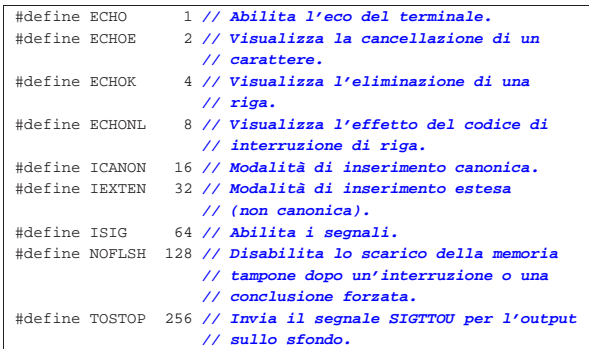

#### Libreria POSIX 561

L'indicatore *ICANON* consente di ottenere un funzionamento del terminale in modalità canonica.

70.7.8 Funzioni

Quanto descritto fino a questo punto sul file 'termios.h' è ciò che poi serve per l'uso di alcune funzioni, il cui scopo è quello di configurare o interrogare la configurazione di un terminale. Nell'esempio seguente appaiono solo alcuni prototipi, assieme alla dichiarazione di alcune macro-variabili necessarie per la funzione *tcsetattr()*.

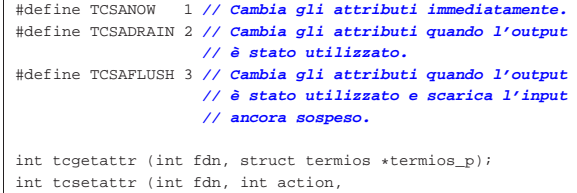

struct termios \*termios\_p);

Le due funzioni mostrate nell'esempio richiedono l'indicazione del numero di descrittore associato a un terminale aperto. Il parametro *termios\_p* è un puntatore a una struttura con le informazioni sulla configurazione del terminale: la funzione *tcgetattr()* serve a ottenere la configurazione attuale, mentre la funzione *tcsetattr()* serve a modificarla. Il parametro *action* di *tcsetattr()* richiede di precisare la tempestività di tale modifica attraverso una delle macro-variabili elencate poco sopra.

## 70.8 Riferimenti

- Wikipedia, *C POSIX library*, http://en.wikipedia.org/wiki/C\_ POSIX\_library
- The Open Group, *The Single UNIX Specification, Version 2*, *System Interface & Headers Issue 5*, http://pubs.opengroup.org/ onlinepubs/007908799/xshix.html
- Free Software Foundation, *The GNU C Library*, http://www.gnu. org/software/libc/manual/
- The Open Group, *The Single UNIX Specification, Version 2*, *sys/types.h*, *sys/stat.h strings.h fcntl.h unistd.h dirent.h termios.h* http://pubs.opengroup.org/onlinepubs/000095399/basedefs/sys/ types.h.html ,

http://pubs.opengroup.org/onlinepubs/000095399/basedefs/sys/ stat.h.html ,

http://pubs.opengroup.org/onlinepubs/000095399/basedefs/ strings.h.html ,

http://pubs.opengroup.org/onlinepubs/000095399/basedefs/ fcntl.h.html ,

http://pubs.opengroup.org/onlinepubs/000095399/basedefs/ unistd.h.html ,

http://pubs.opengroup.org/onlinepubs/000095399/basedefs/ dirent.h.html,

http://pubs.opengroup.org/onlinepubs/000095399/basedefs/ termios.h.html

- Pagina di manuale *fcntl(2)*
- $\bullet$  The Open Group, The Single UNIX<sup>®</sup> Specification, Ver*sion 2*, *fcntl*, http://pubs.opengroup.org/onlinepubs/000095399/ functions/fcntl.html
- The Open Group, *The Single UNIX® Specification*, Ver*sion 2*, *General Terminal Interface*, http://pubs.opengroup.org/ onlinepubs/000095399/basedefs/xbd\_chap11.html

<sup>1</sup> Di norma, il programmatore non accede direttamente a variabili di tipo '**struct flock**', perché per la gestione dei blocchi si usano semplicemente le funzioni appropriate.

«

«

«

«

«